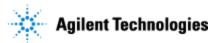

Thank you for purchasing an Agilent instrument. To get you started and to assure a successful and timely installation of your Agilent **software**, please refer to this specification or set of requirements.

Correct site preparation is the key first step in ensuring that your instruments and software systems operate reliably over an extended lifetime. This document is an **information guide and checklist** prepared for you that outlines the supplies, consumables, space and utility requirements for your equipment.

### **Customer Responsibilities**

Make sure your site meets the following prior specifications before the installation date. For details, see specific sections within this checklist, including: The computing environment and the necessary space is made available. The number & location of electrical outlets for your computer systems and peripherals are planned. That your site meets the software, hardware and networking specifications below. ☐ Locate your sales order information, software authorization codes and/or software licenses/certificates. The necessary software media, disks etc are available including upgrade/update disks. That a suitable backup solution is identified for your software. □ Availability of a system/network administrator as needed to connect to your intranet. Please consult the **Other Requirements** section below for other product-specific information. Check that any customer-supplied hardware meets minimum requirements by running the **Site Preparation Tool** (SitePrepStartExe.exe) located under Setup\Tools\SitePrep\<language>\ directory on software installation media. This easy-to-use tool verifies that your PC meets the necessary hardware and software pre-requisites before installing the Agilent software.

If Agilent is delivering installation and familiarization services, users of the instrument should be present throughout these services; otherwise, they will miss important operational, maintenance and safety information.

# **Important Customer Information**

- 1. If you have questions or problems in providing anything described as a Customer Responsibility above, please contact your local Agilent or partner support/service organization for assistance prior to delivery. In addition, Agilent and/or its partners reserve the right to reschedule the installation dependent upon the readiness of your laboratory.
- 2. Should your site not be ready for whatever reasons, please contact Agilent as soon as possible to re-arrange any services that have been purchased.
- 3. Other optional services such as additional training, operational qualification (OQ) and consultation for user-specific applications may also be provided at the time of installation when ordered with the system, but should be contracted separately.

Issued: 28-Feb-2019, Revision: 1.0 Copyright © 2019 Agilent Technologies

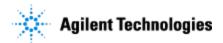

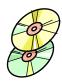

# **Software Specifications for Workstations**

| Specification Description                        | Supported                                                                                                    |  |
|--------------------------------------------------|----------------------------------------------------------------------------------------------------|--|
| Operating system type(s), versions               | • Windows 10, Enterprise or Professional, 64 bit (version 1703, 1709, or 1803)                                           |  |
|                                                  | • Windows 7 SP1, Enterprise or Professional, 64 bit                                                                      |  |
| O/S .NET & other add-ons                         | .NET 4.5.1 or above (installed by OpenLab CDS v2.3 Installer)                                                            |  |
|                                                  | • .NET 3.5 SP1 (must be enabled on Windows 10)                                                                           |  |
| Localized OpenLab CDS<br>can run on localized OS | English                                                                                                    |  |
|                                                  | Western European Language (CDS will always appear in English)                                                            |  |
|                                                  | • Chinese (Non-localized instrument drivers are supported and will always appear in English)                             |  |
|                                                  | • Japanese (Non-localized instrument drivers are supported and will always appear in English)                            |  |
|                                                  | Brazilian Portuguese (Non-localized instrument drivers are supported and will always appear in English)                  |  |
| Default font                                     | Chinese: Microsoft YaHei                                                                                                 |  |
|                                                  | Japanese: Meiryo UI                                                                                                    |  |
|                                                  | Brazilian Portuguese: Calibri                                                                                            |  |
| Account settings/privileges                      | Local administrator privilege required for installation and configuration                                                |  |
|                                                  | Internet Explorer 11                                                                                                    |  |
| Web browser                                      | Google Chrome 40 or higher                                                                                               |  |
|                                                  | • Edge                                                                                                    |  |
|                                                  | For best user experience in OpenLab Help and Learning, select Internet Explorer or Google Chrome as default Web browser. |  |
| Antivirus software <sup>1</sup>                  | Symantec Endpoint Protection                                                                                             |  |
|                                                  | Trend Micro                                                                                                    |  |
|                                                  | Microsoft Security Essentials                                                                                            |  |
|                                                  | • McAfee                                                                                                    |  |
| PDF reader                                       | Adobe Reader DC                                                                                                    |  |

<sup>&</sup>lt;sup>1</sup> The listed antivirus software has been tested and is recommended by Agilent. Check with your Agilent service representative in case you want to use other software.

Issued: 28-Feb-2019, Revision: 1.0 Copyright © 2019 Agilent Technologies

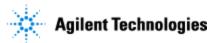

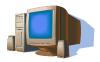

### **Computer Hardware Specifications for Workstations**

The OpenLab CDS Workstation is available either with storage in the local file system (OpenLab CDS Workstation) or in a built-in Content Management database (OpenLab CDS Workstation Plus software). An OpenLab CDS Workstation Plus requires higher performance hardware.

| Specification Description | Workstation                                                                                                    | Workstation with Content<br>Management                                        |  |
|---------------------------|----------------------------------------------------------------------------------------------------|-------------------------------------------------------------------------------|--|
| Processor type & speed    | Intel® i5, i7, or Xeon E3 or equivalent<br>3.0 GHz or greater                                                                                                    |                                                                               |  |
|                           | 4 Core                                                                                                    |                                                                               |  |
|                           | 8 GB                                                                                                    |                                                                               |  |
| Physical memory (RAM)     | 16 GB for 4 instruments or more than 2 instrument points                                                                                                    | 16 GB                                                                         |  |
| Hard disk                 | 1 x 500 GB SATA 7200 RPM<br>or equivalent SSD                                                                                                    | 2 x 500 GB or 1 TB 7200 RPM1<br>SATA drive minimum <sup>1</sup> or equivalent |  |
| Graphic resolution        | SSD   1600 x 900 minimum   1920 x 1080 recommended                                                                                                    |                                                                               |  |
| RS-232 port               | 1 serial port required for selected instruments that are still using RS-232 communication. See instrument specifications in the CDS_Requirements.pdf for details. |                                                                               |  |
| USB port                  | USB 2 required for installation media                                                                                                    |                                                                               |  |
| LAN card                  | 100 MB/1 GB LAN for instrument control 2nd LAN card required for lab intranet connection. This is recommended to isolate the instrument's data traffic.           |                                                                               |  |

<sup>&</sup>lt;sup>1</sup> If the computer has a disc array controller, we recommend  $2 \times 1$  TB in RAID1.

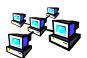

# **Networking Specifications**

When using LAN communications to connect workstation to an instrument, use one of these methods:

- Connect via an isolated switch using standard CAT-5 network cabling.
- LAN communication hardware should be 100/1000 mbps (or higher) speed capable.
- NIC teaming<sup>1</sup>: LAN cards should not be teamed on workstations.
- LAN communication must be on the same subnet as instruments, and preferably on the same segment.

Issued: 28-Feb-2019, Revision: 1.0 Copyright © 2019 Page 3 of 4

<sup>&</sup>lt;sup>1</sup> NIC teaming is also known as Load Balancing and Failover (LBFO)

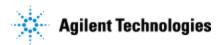

| Specification Description       | Supported                                               |
|---------------------------------|---------------------------------------------------------|
| Network type, bandwidth, speed, | Internet Protocol Version 4 (TCP/IPv4) only             |
| protocol etc.                   | Internet Protocol Version 6 (TCP/IPv6) is not supported |
| IP address                      | Static or DHCP Reservation                              |

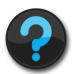

# **Other Requirements**

- Important web links
   Links to specific Windows O/S fixes and updates needed <a href="http://support.microsoft.com/">http://support.microsoft.com/</a>
- 2. Please refer to the **CDS\_Requirements.pdf** on the installation media for supported instruments and firmware requirements.

# **Important Customer Web Links**

Issued: 28-Feb-2019, Revision: 1.0 Copyright © 2019 Agilent Technologies Page 4 of 4